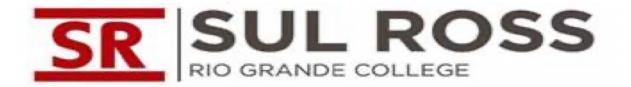

# SYLLABUS

## EDSR 6350 COUNSELING AND THE NEUROSCIENCES

## SEMESTER: Fall 2023

Tuesdays 6:00 p.m.

**PROFESSOR: Dr. Samuel Garcia, LPC-S** 

EMAIL: <a href="mailto:samuel.garcia@sulross.edu">samuel.garcia@sulross.edu</a>

PHONE: (830)279-3036

## OFFICE OR ELECTRONIC ADVISING HOURS: PLEASE CALL or EMAIL TO MAKE AN APPOINTMENT FOR IN-PERSON APPOINTMENTS:

**IN-PERSON** – Thursday 12:00 p.m. - 8:00 p.m. **VIRTUAL (Collaborate)** –**Anytime** 

Office Location: 2623 Garner Filed Rd., A107, Uvalde, Texas 78801

**COUNSELING PROGRAM WEBPAGE** 

**SRSU-RGC DEAN** 

# **SRSU-RGC EDUCATION DEPARTMENT CHAIR**

Required Texts: None

Recommended Text: None

Course Prerequisites: None

**Course Purpose:** Counselors are becoming increasingly aware of the neuroscientific revolution that is unfolding in the field of counseling, often referred to as the *Fifth Force*. The term neuro-counseling is used to describe the practice of relating counseling and psychotherapeutic interventions to specific neurological changes. This course will strengthen the knowledge base of

counselors in all settings by enhancing their counseling and diagnostic skills through understanding the biological structure/function of the brain and the neurological processes associated with cognitions, emotions, and behaviors. Students will be equipped with skills and strategies for recognizing brain regions, identifying neurochemical responses, and understanding neuroimaging in relationship to counseling.

**Course Description:** This course provides students with an understanding of the direct relationships between neuroscience and counseling processes/outcomes for effectively counseling clients of diverse backgrounds. Current research demonstrates that a multitude of counseling approaches appear to have positive impacts on client brain structures and functions. Course topics include neurological processes associated with cognitions, perceptions, emotions, behaviors, neuroplasticity, neurogenesis, and various psychoactive pharmacological agents commonly used in the treatment of mental disorders.

**Skills Competency Component:** This course will include a competency assessment process. Vignettes addressing the core areas of neuroscience will be provided to each student one week before the due date. Each vignette is designed to categorize four levels of competency. The competency levels are Excellent, Enhanced, Adequate and Inadequate skills. The four core areas of assessment will include Brain Structure Identification, Neurochemistry Identification, Pharmacology Identification and Counseling Therapy Implementation.

<u>Course Objectives:</u> The learning objectives will cover three major areas: Knowledge, Skills and Awareness in areas of community delivery systems.

#### Knowledge: Learners will:

- 1. Distinguish and relate the progressive developments in scientific research and its relativity to the counseling clinical practice.
- 2. Recognize and state neuroanatomical features and function of the cortical hemispheres, basal ganglia, limbic system and the parietal lobe.
- 3. Identify and classify neurological parts significant to mental health disorders.

#### Skills: Learners will be able to:

- 4. Evaluate, analyze, and synthesize mental health signs and symptoms relative to the cognitive biofeedback process.
- 5. Appraise therapeutic outcomes by formulating collaborative treatment plans.
- 6. Assess the neurological interactions of psychotropic medications.

#### Awareness: Learners will be able to:

- 7. Analyze, synthesize and distinguish personal emotional attitudes under stressful or difficult circumstances.
- 8. Appraise verbal and emotional expressions that elicit adverse client emotional capabilities.

# **Modular Learning Outcome:**

| Course Objectives                                                                                                    | Module Learner<br>Outcome                                                                                                    | Frequency                                                               | <b>Evaluation Method</b>                                                                              |
|----------------------------------------------------------------------------------------------------|----------------------------------------------------------------------------------------------------|-------------------------------------------------------------------------|----------------------------------------------------------------------------------------------------|
| <ol> <li>Distinguish and relate the progressive<br/>developments in scientific research and its<br/>relativity to the counseling clinical<br/>practice.</li> </ol> | <b>Module 1</b> - Learners will<br>distinguish the detailed<br>motivation that supports<br>the fifth force of<br>psychology and its<br>implication on the<br>counseling field.                                                                        | Week 1<br>Week 2<br>Week 3<br>Week 4<br>Week 2                          | Weekly Quizzes<br>Video Reflections<br>Final Exam<br>Enhanced-video Classroom Discussion              |
|                                                                                                    | <b>Module 2</b> – Students will<br>distinguish the scientific<br>concepts of<br>Neuroplasticity and<br>Neurogenesis                                                                                                    | Week 3<br>Week 4<br>Week 7<br>Week. 8                                   | Weekly Quizzes<br>Video Reflections<br>Final Exam<br>Enhanced-video Classroom Discussion              |
| <ol> <li>Recognize and state neuroanatomical<br/>features and function.</li> </ol>                                                                                 | <b>Module 3</b> – Learners will<br>recognize and state the<br>individual and<br>interrelated workings of<br>the cortical hemispheres,<br>basal ganglia, limbic<br>system and the parietal<br>lobe                                                     | Week 2<br>Week 3<br>Week 8<br>Week 10<br>Week 13<br>Week. 14<br>Week 15 | Weekly Quizzes<br>Final Exam<br>Weekly Video Reflections<br>Enhanced-video Classroom Discussion       |
| <ol> <li>Identify and classify neurological parts<br/>significant to mental health disorders.</li> </ol>                                                           | <b>Module 4</b> – The Student<br>learner will understand,<br>appraise technological<br>formal assessment tools<br>related to substance<br>abuse, depression, post-<br>traumatic stress disorder,<br>attention-<br>deficit/hyperactivity<br>disorders. | Week 1<br>Week 2<br>Week 3<br>Week 4<br>Week<br>Wee 11                  | Weekly Quizzes<br>Weekly Video Reflections<br>Reflection Paper<br>Enhanced-video Classroom Discussion |
| 4. Evaluate, analyze, and synthesize mental health signs and symptoms relative to the cognitive biofeedback process.                                               | <b>Module 5-</b> The Student<br>learner will distinguish,<br>be able to relate and<br>summarize negative<br>feedback loops                                                                                                    | Week 4<br>Week 5                                                        | Weekly Quizzes<br>Weekly Video Reflections<br>Reflection Paper<br>Enhanced-video Classroom Discussion |
|                                                                                                    | Module 6– The Student<br>learner will understand<br>and appraise reciprocal<br>loops that parallel<br>behaviors.                                                                                                    | Week 5                                                                  | Weekly Quizzes<br>Weekly Video Reflections<br>Reflection Paper<br>Enhanced-video Classroom Discussion |
| <ol> <li>Appraise therapeutic outcomes by<br/>formulating collaborative treatment plans.</li> </ol>                                                                | Model 7- The student<br>learner will be able to<br>analyze, propose<br>evidenced-based<br>therapeutic approaches.                                                                                                    | Week 2<br>Week 3                                                        | Weekly Video Reflections<br>Reflection Paper<br>Enhanced-video Classroom Discussion                   |
| <ol> <li>Assess the neurological interactions of<br/>psychotropic medications.</li> </ol>                                                                          | Model 8- The student<br>will be able to distinguish<br>and summarize neuronal<br>innerworkings elicited by<br>and reciprocated by<br>neurotransmitters and<br>neurohormones.                                                                          | Week 3<br>Week 5<br>Week 8                                              | Weekly Video Reflections<br>Reflection Paper<br>Enhanced-video Classroom Discussion                   |

| <ol> <li>Analyze, synthesize and distinguish<br/>personal emotional attitudes under<br/>stressful or difficult circumstances.</li> </ol> | <b>Model 9-</b> The student<br>learner will be able to<br>synthesize and relate<br>advocacy strategies and<br>serve as a consultant to<br>assist agencies recognize<br>legislative implications<br>on mental healthcare. | Week 4<br>Week. 5<br>Week 8<br>Week 9<br>Week 10<br>Week 13<br>Week 14 | Weekly Video Reflections<br>Reflection Paper<br>Collaborative Classroom<br>Discussions |
|----------------------------------------------------------------------------------------------------|----------------------------------------------------------------------------------------------------|------------------------------------------------------------------------|----------------------------------------------------------------------------------------|
| 8. Appraise verbal and emotional expressions that elicit adverse client emotional capabilities.                                          | <b>Model 10-</b> The student<br>learner will conclude and<br>illustrate implicit or<br>explicit biases that impact<br>advocacy readiness.                                                                                | Week 2<br>Week 3<br>Week. 5<br>Week 7<br>Week 14<br>Week 15            | Weekly Video Reflections<br>Reflection Paper<br>Collaborative Classroom<br>Discussions |

## **Counseling Program Marketable Skills:**

Upon successful completion of the Counseling Program, the candidates for the degree of Master of Education in Counseling will possess the following marketable skills:

- 1. The Master of Education Counseling student will demonstrate analytical and critical thinking skills.
- 2. The Master of Education Counseling student will demonstrate empathy and listening skills.
- 3. The Master of Education Counseling student will demonstrate deductive and inductive cognitive skills.

Marketable Skills Dissemination Strategy: The marketable skills are included in the course syllabi for the Master of Education in Counseling. The faculty present and discuss these skills online or in-class with students. Each marketable skill includes consideration of the cultural influences on an individual's worldview perspective. This cultural focus is reflected and emphasized in all courses. The analytical and critical thinking skills, as well as the deductive and inductive cognitive skills are considered foundational in all graduate counseling courses. Group Counseling (EDUC 7315) emphasizes the essential communication skills and therapeutic interventions of active listening, reflecting feeling and demonstrating authentic empathy.

## American with Disabilities Act (ADA):

Sul Ross State University is committed to equal access in compliance with the Americans with Disabilities Act of 1973. It is the student's responsibility to initiate a request for accessibility services. Students seeking accessibility services must contact the Student Services Specialist for the specific Campus. PLEASE SEE BELOW FOR TECHNOLOGY ASSISTANCE.

## **Student Support Services:**

Student Support Services provides students with the tools and resources they need to achieve academic success and to remove all obstacles to learning, including advising, tutoring and workshops. Tutors are available at each of the three sites, Uvalde, Del Rio, and Eagle Pass during the fall, spring, and summer semesters. These tutors help in mathematics, English, History and PowerPoint presentations. Tutor's schedules are posted on bulletin boards around campus as well as **ONLINE**. Tutors are available by appointment or on a walk-in basis.

Student center computers are equipped with Grammarly (<u>https://www.grammarly.com/</u>), a software program that helps students achieve academic goals and improve their writing in essays,

reports, theses, dissertations, and college entrance application. Grammarly automatically detects grammar, spelling, punctuation, word choice, and style mistakes in your writing. Please go to: <u>https://www.sulross.edu/?s=support+services</u> to speak to a support service representative or visit the student center.

## **Technology Requirements:**

**Hardware Requirements:** The following minimum hardware and software requirements are necessary to access an online class through SRSU-RGC's current version of Blackboard. Be sure to check your course syllabus and discuss technology needs with your professor as early in the class as possible.

**System Requirements:** The following minimum hardware and software requirements are necessary to access an online class through SRSG-RGC's current version of Blackboard. Individual instructors may have additional requirements for specific classes. Be sure to check your course syllabus and discuss technology needs with your instructor as early in the class as possible.

|                            | Minimum                                                                                                    | Recommend                                                                         |
|----------------------------|----------------------------------------------------------------------------------------------------|-----------------------------------------------------------------------------------|
| <b>Operating System</b>    | Windows 7 or higher                                                                                                    | Windows 10                                                                        |
|                            | Mac OSX 10.8 or higher                                                                                                    | Mac OS 10.12                                                                      |
| Processor                  | 1 GHz processor                                                                                                    | 2 GHz or faster processor                                                         |
| Memory                     | 512 MB of RAM                                                                                                    | 2 GB of RAM or higher                                                             |
| <b>Monitor Resolution</b>  | 1024 x 768                                                                                                    | 1024 x 768 or higher                                                              |
| Free Hard Disk Space       | 5 GB of free disk space                                                                                                    | 20 GB or higher of free space                                                     |
| Internet Connection        | Broadband (high-speed) Internet<br>connection with a consistent minimum<br>speed of 1.5 Mbps                                   | Broadband (high-speed) Internet<br>connection with a speed of 4<br>Mbps or higher |
| Internet Browser           | FireFox                                                                                                    | FireFox                                                                           |
| Java                       | Java is required to use Blackboard. <u>Visit</u><br>our Java support page for information<br>about troubleshooting Java.       |                                                                                   |
| Macromedia Flash<br>Player | Flash may be required to play videos<br>within the Blackboard system. <u>You can</u><br>download Flash from the Adobe website. |                                                                                   |

## Students are required to have regular, reliable access to a computer with a stable

**broadband Internet connection**. Any system older than 4 years may not have the processing power to work with our current version of Blackboard and its components.

All SRSU-RGC networked computers are configured to use Blackboard and will have software needed to complete online coursework. If additional software is needed on a SRSU-RGC lab computer, please contact the administrator of the lab for assistance.

If your computer is publicly accessed off campus or is loaned to you, you may be prohibited from downloading files or software.

The first step to see if your computer is set up for Blackboard is to check your browser compatibility. We strongly recommend Blackboard students use the latest version of <u>Mozilla</u> <u>Firefox</u> for Windows or Mac because it is the most compatible with our current Blackboard system.

| Browser Downloads | PC       | Mac      |
|-------------------|----------|----------|
| Mozilla Firefox   | Download | Download |
| Safari            | Download | Download |
| Google Chrome     | Download | Download |

Generally, it is a good idea to have multiple browsers installed on your system for a couple of reasons. First, you always want a plan B. If you are trying to perform time sensitive tasks in Blackboard, you don't want to waste time troubleshooting your browser or downloading a new browser. Having multiple browsers already installed allows you to quickly switch to a different browser when you have a browser related issue.

Second, it helps to rule out browser related issues. If you are having problems in one browser and not another, then you know there is something going on with your browser or its settings. If you are having the same problem in multiple browsers, then you'll know that it is either a system issue or something related to Blackboard.

Additional Software and Plug-ins: Most of the materials you will be accessing in Blackboard will consist of web pages, Microsoft documents or Adobe Acrobat files. However, instructors may choose to upload content in a variety of formats. Below you will find a list of common file types that may be used in Blackboard. The software required to view these files is given and links to downloadable versions of the software have been provided if available.

| Application Downloads<br>File Extension |                                                             | РС       | Mac             |
|-----------------------------------------|-------------------------------------------------------------|----------|-----------------|
| Adobe Acrobat Reader                    | .pdf                                                        | Download | Download        |
| Microsoft Office                        | .doc • .docx<br>.ppt • .pptx<br>.xls • .xlsx<br>.rtf • .txt | Download | <u>Download</u> |

| Microsoft Office Viewer |              |          |     |
|-------------------------|--------------|----------|-----|
| Word Viewer             | .doc • .docx | Download | n/a |
| PowerPoint Viewer       | .ppt • .pptx | Download | n/a |
| Excel Viewer            | .xls • .xlsx | Download | n/a |

| Video Players                  | Common File<br>Extensions | РС       | Mac      |
|--------------------------------|---------------------------|----------|----------|
| Macromedia Shockwave<br>Player | .fla•.swa•.swf            | Download | Download |
| QuickTime                      | .mov • .qt                | Download | Download |
| Media Player Classic           | .avi • .vlc •<br>.wmv     | Download | n/a      |
| VLC Media Player               | .avi • .vlc •<br>.wmv     | Download | Download |

| Additional Software           | PC       | Mac |
|-------------------------------|----------|-----|
| Microsoft Security Essentials | Download | n/a |
| Ad-Aware Spyware Removal      | Download | n/a |
| Spybot Search and Destroy     | Download | n/a |

## **Technical Skills**

Technical Skills Required: Students will be required to interact through a virtual media real-time technological program Enhance-video Streaming through Zoom. Moreover, students will be required to know how to send and receive emails; how to cut and paste information; how to post and download assignments onto and from Blackboard; how to access videos and post comments on discussion boards; how to take exams through Blackboard and how to access Collaborate Ultra Real-time or Zoom feature. Students will also be required to access their generated grade points to measure their progress in the course. PLEASE REVIEW Introductory Videos to refresh your understanding of how to access and navigate through these blackboard features.

Other Technological devices/Equipment: Student computer MUST be equipped with fully functional speakers, microphone, and video camera. Since this course is instructed through an enhanced video feature like Collaborate Ultra, it is important to keep background noise to a minimum so as not to distort communication; it is preferred that students use ear/headphones with attached microphones to enhance communication clarity. The student microphone icon must remain off unless speaking to help with back-feed sounds. The video camera icon MUST always remain on, PLEASE REVIEW introductory Collaborate video.

Blackboard: I have posted a course orientation video to help each student understand how to navigate through Blackboard. The Blackboard Orientation Video can be accessed by:

Logging into "Blackboard.

- A. Select course number and name.
- B. Observe the Course men, which is categorized by submenus.
- C. The student will notice the "Menu" categorized by submenus. They are:

ORIENTATION
 COMMUNICATION
 RESOURCES
 ASSIGNMENT
 TOOLS

D. Select the "Blackboard Orientation" feature under the "Orientation" Submenu.

Students can also access the Blackboard orientation video clips designed to help students navigate and use Blackboard while taking graduate coursework. Students can access the videos by:

- E. Going to the Blackboard main page.
- F. Access the "Student Resources" located at the red top left block of the Blackboard Log-in Page.

G. Orientation and "How to" videos are available to help the student navigate and through Blackboard.

Blackboard Representatives: (888)837-6055 24 hrs. Monday-Sunday Tim Parsons (432-837-8525): <u>tim.parsons@sulross.edu</u> Estella Vega (432-837-8247): <u>estellav@sulross.edu</u>

**Enhanced-video Streaming:** As your instructor, I place heavy emphasis on Individual class participation. There will be sixteen graded collaborative meetings and they have a total value of 100 points. The interactive component to this course is critical. It will enhance your reasoning skills, which is very important to the counseling process. Your participation will facilitate others enhancing his or her reasoning skills from drawing from your rich experience(s). The intercultural experiences of students add tremendously to everyone's learning in class. Our live online streaming interaction will provide us the opportunity to review the week's theme of instruction and will also help to alleviate any issues or answer any questions that often arise when taking online coursework. I will ask many open-ended questions to elicit responses. Students will be required to participate in every classroom session.

Collaborate Ultra is a web-based system used for real-time connection. You can access the Collaborate Ultra feature by:

- 1. Log into Blackboard.
- 2. Select Course number and name.
- 3. View you Menu on the Left-hand side of the main course page.
- 4. Select "Zoom" under the "Assignment" Sub Menu.
- 5. Turn on the video by depressing the Camera icon and do the same for the microphone when speaking ONLY.

Frequent "Lost connection" is NOT acceptable, and the student will be required to go to the computer lab located at the closest SRSU-RGC university site for the remainder of the semester after two class periods of lost connectivity difficulties. Such disconnection issues interrupt the class dynamics and will not be accepted. Each student is encouraged to take his or her computer hardware to the IT department to assess compatibility before classes begin to ensure standards for connectivity are acceptable. Students are also encouraged to provide the IT representative with the type of home internet service provider and specifications to determine if acceptable for collaborate ultra-connectivity. It is also recommended that your home network usage be limited to your use to prevent slowing the home network connectivity. For example, make sure others including yourself, disconnect wifi from cell phones and other programs that slow home network connection.

IT Technologist for each campus are (PLEASE CALL BLACKBOARD REPRESENTATIVES ABOVE for Blackboard issues):

#### 1-888-837-2882

In consideration of the current advanced mobile technology, it is imperative that students make necessary arrangements to access collaborate at the designated time. Students are not allowed to drive a vehicle or engage in an activity where safety is compromised and exposes the student into a dangerous situation.

Students with Disabilities: It is the policy of the University of Sul Ross State University-Rio Grande College to create inclusive learning environments. If there are aspects of the instruction or design of any course that results in barriers to your inclusion or to accurate assessment of achievement-such as time-limited exams, inaccessible web content, or the use of non-captioned videos, etc. - Please notify the instructor as soon as possible.

For information about SRSU-RGC disability support services, please contact Student Service Specialist.

## **Diversity**:

Discussion and activities will include issues of diversity as they relate to specific learning objectives. All students will be encouraged to introduce topics they deem applicable to the content and process of the course, particularly those that enhance students' awareness of diversity and multicultural understanding.

## Scholastic Misconduct:

As with all University courses, instructors expect students to be engaged in learning the course content. Scholastic dishonesty seriously compromises this learning and is not tolerated. The penalty for scholastic dishonesty in this class depends on the circumstances. Penalties could range from consultation with the instructor and receiving a zero (0) on the assignment in question, to failing the course and facing the University charges of scholastic misconduct.

#### **Etiquette Expectations:**

Graduate students are expected to take responsibility for his or her own academic work. Everyone will make sure to understand the content and process of all syllabi. The professor may help and your advisor may offer you direction; however, the student must demonstrate initiative and maturity to pursue understanding actively.

Students are to communicate questions or statements as directed by the professor. Etiquette considerations will include speech tone, language and expression that is respectful and clear so as to minimize ambiguity; moreover, presentation of questions or statements will not consist of any defamatory, sarcastic, degrading or disrespectful tones, whether in person, telephonically, teleconferenced, enhanced video streaming, email or any other modes of communication.

Culture often influences an individual's mode for gaining understanding and disseminating meaning. Therefore, it is imperative that individuals consider primary language, speaking style, inappropriate terms, distance between parties, eye-contact, inappropriate body language (Example: finger pointing, etc.) and disabilities that may hinder effective communication.

## Attendance, Introduction and Participation:

Regular class attendance and participation are required aspects of this course.

- A major component of our first virtual class meeting will require that each student introduce himself or herself, regardless of when your first day of class commences. This will be a great time to get to know each other, since we will be spending significant time sharing each other's lens through which course content is viewed. Points of Introduction must include the following and not to exceed five minutes:
  - o Full name.
  - o Place of Birth.
  - o Place raised

- o Describe family or culture that best describes you.
- o Your interest in your undergraduate degree.
- o Rationale for entering the counseling program.
- o What you hope to accomplish with a Counseling training.
- o How you conclude this to be important.
- Attendance has a value of 100 points.
- Each student is required to interact verbally by responding to questions I pose regarding points of discussion or material content, other student's perspectives, and statements. Please do not type your responses, this feature in Collaborate is intended to be used for emergency or extraordinary technical circumstances and NOT a consistent form of in-class communication.
- Video reflections and are intended to evoke logical reasoning skills and these cognitive skills often advance at different stages; therefore, peer learning is encouraged by observing other students reflective writing entries.
- · If you must be absent, please notify the instructor in advance. This does not excuse your absence, but flexibility may be offered for extenuating circumstances.
- Please read the assigned material before class and be prepared to discuss it. You are expected to participate in classroom discussions and activities actively and verbally.
- Also, please consider this a friendly reminder to turn off all cell phones, noisemaking devices and back-ground noise during class.

#### Late Work:

Assignments must be turned in before the beginning of next scheduled class to receive credit. If you will not be in class to turn in an assignment, it is still your responsibility to see that work is turned in on time. Late work = 0 points.

#### **Grading/Feedback:**

Most grading is technologically driven, and grades are posted immediately. However, some quizzes require professor review and grading. In cases where grading in not instantaneously, I will complete all grading two days before the next class meeting time. This will provide ample time for students to review their outcomes and prepare any questions before or during class. Asking questions in class often evokes great discussion points. Feedback of any assignment will be provided no later than two days before the next class meeting. Students are welcome to contact me to schedule a time to meet virtually to address any questions. In the event I do not answer the phone, please leave a message, so that I may return your call; I respond to all my calls within 24-hours.

| Sub Sections                             | Point Scale                                                      |                                                                                       | Grade                                                                                |
|------------------------------------------|------------------------------------------------------------------|---------------------------------------------------------------------------------------|--------------------------------------------------------------------------------------|
| Class<br>Collaborative                   | 100-Attendance w/Interaction<br>80-Attendance w/Minimal          | All attendance and participation grades will be added and divided by                  | A= 90-100                                                                            |
| Attendance<br>and<br>Participation       | Interaction<br>60-Attendane w/NO Interaction<br>0- No Attendance | 16 for an average grade.                                                              | B= 80 - 89<br>C= 70 - 79                                                             |
| Video<br>Reflections (13<br>Assignments) | 120 Potential Points Each                                        | All video reflections grades will be added<br>and divided by 13 for an average grade. | D= 60 - 69<br>F= <60                                                                 |
| Quizzes<br>(13 Quizzes)                  | 100 Potential Points Each                                        | All quiz grades will be added and divided by 13 for an average grade.                 | ***********<br>The subtotal for the<br>(5) subsections will be<br>divided by 5 for a |
| Final Exam                               | 100 Potential Points Each                                        | 100-questions and each question have a 1-<br>point value.                             | final grade.                                                                         |
| Research<br>Paper                        | 100 Potential Points Each                                        | 100-point value potential.                                                            |                                                                                      |

## **<u>Collaborate Ultra Streaming and Participation</u>:**

As your instructor, I place heavy emphasis on Individual class participation. The interactive component to this course is critical. It will enhance your logical and analytical reasoning skills, which is very important to the counseling process. Your participation will facilitate others enhancing his or her reasoning skills from drawing from your rich experience(s). The intercultural experiences of students add tremendously to everyone's learning in class. Our live online streaming interaction will provide us the opportunity to review the week's theme of instruction and will also help to alleviate any issues or answer any questions that often arise when taking online coursework. You will need to have high-speed Internet service, and the *Adobe Flash Player* loaded into your personal computer. *The IT department has suggested that you use Google Chrome or FireFox as your web browser to alleviate technical difficulties.* I have placed a quick link to *Adobe Flash Player* for quick download onto his or her personal computer. Students are always welcome to use the on-campus computer lab for the Collaborate interactive weekly meetings. Please review the *Point Scale* to ensure you maximize your overall grade.

#### **Video Reflections:**

Students will access the Video Reflection tab and review the assignment and enter a minimum 3paragraph reflective comment regarding the assignment immediately after the collaborate class session. There will be thirteen graded video/article reflections with a potential value of 12 points for each of the thirteen (13). The rubric reflects four competencies with the following value ratings: Advanced (3 pt. value), Novice (2 pt. value), Student (1 pt. value) and Unacceptable (0 pt. value). Each reflection has a 120-point maximum opportunity.

The comment must include your version of what theme or message the author is attempting to convey to his or her audience. Include any rationality, as perceived by the descriptive content; include your thoughts and emotion(s) you experienced while viewing the video, and perceptions of how the information might impact future activities. Please see the rubric below that I use to assess your skill level. You are welcome to enter a personal experience(s) recalled while viewing

the video. However, please consider any confidential or sensitive information before elaborating in a public setting.

The assignments mostly consist of short video clips but may consist of an article, or a guest person presentation. You will select the topic title (Example, VR 1, etc.) for the video clip assigned for the week. The video reflection clips are located under the *Video/Article Reflections* submenu. After selecting the title, it is required to select the thread title. Review the video clip and enter your reflection by selecting the "Reply" feature and enter your reflection. The following rubric is provided to guide your responses.

| Com                         | petency Level                                                                                     | Advanced (3)                                                                                                    | Novice (2)                                                                                                    | Student (1)                                                                                             | Unacceptable (0)                                        |
|-----------------------------|---------------------------------------------------------------------------------------------------|----------------------------------------------------------------------------------------------------|----------------------------------------------------------------------------------------------------|----------------------------------------------------------------------------------------------------|---------------------------------------------------------|
| versio<br>messa<br>attemj   | petency 1 Your<br>on of what theme or<br>age the author is<br>pting to convey to<br>her audience. | Student can identify two<br>or more aspects of the<br>author's intent and the<br>rationale that supports<br>his or her reflection. | Student can identify<br>one aspect of the<br>author's intent and the<br>offers rationale that<br>supports his or her<br>reflection. | Student can identify<br>one aspect of the<br>author's intent from<br>his or her general<br>perspective. | Student only<br>restates the video<br>or Text content.  |
| any sp<br>author<br>to stre | petency 2 Include<br>pecifics the<br>r(s) used<br>engthen his or her<br>of view.                  | Student can identify two<br>or more aspects of the<br>author's intent and the<br>rationale that supports<br>his or her reflection. | Student can identify<br>one aspect of the<br>author's intent and the<br>rationale that supports<br>his or her reflection.           | Student can identify<br>one aspect of the<br>author's intent.                                           | Student is unable<br>to identify any<br>point of views. |
| Descr<br>and er<br>experi   | petency 3<br>ibe your thoughts<br>motion(s) you<br>ienced while<br>ng the video.                  | Student can identify two<br>or more aspects of the<br>author's intent and the<br>rationale that supports<br>his or her reflection. | Student can identify<br>one aspect of the<br>author's intent and the<br>rationale that supports<br>his or her reflection.           | Student can identify<br>one aspect of the<br>author's intent.                                           | Student only<br>restates the video<br>content.          |
| your p<br>the init          | petency 4 . Explain<br>perceptions of how<br>formation might<br>et future activities.             | Student can identify two<br>or more aspects of the<br>author's intent and the<br>rationale that supports<br>his or her reflection. | Student can identify<br>one aspect of the<br>author's intent and the<br>rationale that supports<br>his or her reflection.           | Student can identify<br>one aspect of the<br>author's intent.                                           | Student only<br>restates the video<br>content.          |

# <u>Quizzes:</u>

Weekly quizzes are designed to evaluate knowledge level comprehension for each class content reviewed. Each student will complete a quiz on a weekly basis. The quizzes are intended to ensure you can grasp the content of the assigned reading. There is a total of thirteen (13) quizzes, and each quiz has a 100-point potential. Each quiz will contain different number of questions that correspond with the chapter or Video Reflection content, and will consist of true and false, multiple choice, fill-in the blank and short answer questions. If you do well in your quizzes, it is very probable you will do well in the final exam. You will be given the opportunity to use your quizzes to study for the final exam.

Students will be required to complete the quiz immediately after completing the video reflection, which is completed immediately after the class session. This will provide me the opportunity to provide grading and feedback for potential class discussion.

## Final Exam:

The final exam is a 100-question True/False, multiple-choice and fill-in the blank questions that are designed to assess comprehensive, application, analysis, synthesis, and evaluative consideration of knowledge gained over the semester. The final exam primarily derives from the

weekly quizzes, forum activities and collaborate content and has a 100-point potential. The exam will be posted on Blackboard on the designated date and each student will have four (4) hours to complete the exam.

#### **Scholarly Research Paper:**

Students are expected to write a scholarly research paper on a topic directly related to the study of Neuroscience and Counseling. Since writing a scholarly research paper is a highly demanding semester-long process, there will be components of the paper due at various intervals during the semester. **The following is the sequence of research segment assignment due:** 

First: Topic, Title, and Research Question Second: Draft Reference List Third: Draft Paper (Not Mandatory) Four: Final Draft

The final draft of the scholarly research paper is due on the last day of class for maximum opportunity of **100 points**.

Scholarly Research Papers typically consist of about 15 pages of content, a minimum of 12 empirical references reviewed in the body of the paper, and a cover page. An abstract is not necessary. **Students must adhere to the guidelines set forth in the** *Publication Manual of the American Psychological Association* (6<sup>th</sup> ed.). Research papers not written in exact APA format will be returned ungraded. You are required to strictly adhere to the writing requirements established by the APA in this 6<sup>th</sup> edition style manual. (Please be aware that the instructor is nearly obsessive-compulsive about students' use of appropriate APA style. Do not follow the style of a professional journal. Only follow the 6<sup>th</sup> edition style manual.) In addition to the required student workbook and the APA manual, you may find these three web sites helpful with APA style (6<sup>th</sup> ed.) and format:

http://owl.english.purdue.edu/owl/resource/560/01/ http://www.apastyle.org/elecref.html

All research papers must review the scientific literature related to the selected topic. Emphasis should be placed on the empirical literature found in the professional journals. Begin your research immediately. It is safe to assume that very little, if any, information will exist in the junior college library, and only a rare few of your related journal articles will be in *full text* format on the various library databases. You can expect to have to rely on interlibrary loan (online through SRSU) for most of your reference materials.

Students are only allowed to search the *PsychInfo* database available through SRSU (Alpine) via the library web page: <u>https://library.sulross.edu</u>. No other data bases are acceptable or appropriate for graduate students in Psychopathology. This activity can be done from the computer labs or from your own home or office. Never conduct a "Google" search for a Scholarly Research Paper. You should consider Internet searches (e.g., Google, Yahoo, Excite) to be totally unscholarly and not acceptable for this research paper. I do not want to see any references to Internet sites in this scholarly paper. However, nearly all your database searching will be online. In your Reference list you do not need to include the web link for a full-text article, just simply reference the source as a professional journal article (see APA Style Manual).

The reference list must include a minimum of 20 sources, with at least 15 empirical sources from professional journals. These will most likely have to be ordered through Interlibrary Loan as it is highly unlikely that you will find many of your empirical articles in full text format on the PsychInfo database. (Refer to the "Library Resources" content area on the class Blackboard site.)

Your topic must be highly relevant to our geographic location and service population. You will not write papers on general psychopathology concepts such as depression, schizophrenia, and anxiety disorder. Instead, your focus and research question must be highly refined for our corner of the world and our unique clientele. You are encouraged to use headings and subheadings as an organizational schema for the paper. You are also encouraged to write with a co-author and to work closely with the instructor as the two of you research and write your co-authored Scholarly Research Paper.

The final draft of the Scholarly Research Paper is due on the last day of the semester as indicated in the syllabus. Please remember to have at least <u>five</u> other people thoroughly and critically proofread your Scholarly Research Paper before submitting it to the instructor. Scholarly Research Papers will be evaluated based on:

- Readability
- APA style
- Organization
- Empirical Support
- Originality and Interest
- Topic/Title/Research Question
- Comprehensive Reference List

Keep in mind that you have a great opportunity for having a well-written scholarly paper, one that is a unique contribution to the literature, published in professional counseling journals.

Included below is a general outline for the format and content of the Scholarly Research Paper. If this description does not make sense to you, please consult with the instructor.

## A. Introduction

In this beginning section of the paper, you pull the reader in. Get the reader interested in your topic. You will state the purpose of your paper and/or your research question. You should discuss the relevance and importance of this topic to the field of counseling. Why is this topic or research important or of value? Give a general overview of how the paper is laid out. Tell the reader what you intend to do in this paper. (**Caution:** Never use first person in a Scholarly Research Paper. Never say, "I" or "me" or anything similar. Say things like, "The purpose of this research paper is to . . .")

## **B.** Review of Related Research

Obviously, this is the most important section of the Scholarly Research Paper. This is the "meatand-potatoes." This section should be divided into various subheadings, depending on your topic, to facilitate smooth and easy reading. You will decide on your subheadings based upon your topic and how you want to present the studies. Organize this section in a logical format such as reviewing the more general (or least related) research first and working down to the most specific (and most closely related) research. You must review and discuss each study (at least 15 empirical articles). When reviewing a study always present and discuss the following factors for each of the 15 studies: purpose of research, methods employed, results and findings, interpretation of findings/researcher's conclusions, and criticisms and limitations of the study. Throughout this section of the paper, you will need to periodically summarize your findings, and tie them back into your thesis statement.

Many students purpose topics and research questions which are original. This is referred to as "original research," and it means that you are exploring a topic or research question that has not been thoroughly investigated. This is great! You will need to "extrapolate" from research studies that are closely related to your topic, and then draw conclusions from those findings. You will still need to thoroughly review at least 15 empirical studies.

#### **C.** Conclusion or Discussion

In this section you will pull it all together. Synthesize and integrate the important points from your Review of Related Research. From this section the reader gets to know what you found in a concise and straight-forward fashion. Reiterate the relevance of this research to the field of counseling and discuss implications of your findings to counseling. Also include discussion on further (or future) research that is needed in this area (your topic).

#### **D.** Summary

This section is basically like an abstract but is included at the end of the Scholarly Research Paper. In two or three paragraphs, summarize precisely and concisely your purpose, your findings, and your conclusions.

#### **E. References**

Include all references in appropriate APA format. Remember that everything cited in the body of the paper must be included in your References; and every reference citation in your References must be cited in the body of your paper.

| Criteria          | Superior (25 pts.)                                                     | Sufficient (20 pts.)                                                                                                    | Minimal (10 pts.)                                                                                                    | Unacceptable (0 pts.)                                                                                                    |
|-------------------|------------------------------------------------------------------------|----------------------------------------------------------------------------------------------------|----------------------------------------------------------------------------------------------------|----------------------------------------------------------------------------------------------------|
| History<br>points | Response demonstrates an in-depth understanding of the history of use. | Response demonstrates<br>an in-depth<br>understanding of the<br>history of use; identifies<br>at least one population<br>group use, and able to<br>identify a diagnosis.                                                     | Response demonstrates a<br>moderate depth understanding<br>of the history of use; identifies<br>at least one population group<br>use.                                                                                                    | Unable to identify<br>history nor the<br>population use                                                                                                    |
| Populations       | Identifies three (3)                                                   | Response includes all                                                                                                    | Response is missing some                                                                                                    | Response excludes                                                                                                    |
| points            | population use                                                         | components and meets<br>all requirements<br>indicated in the<br>instructions. Each<br>question or part of the<br>assignment is addressed.<br>All attachments and/or<br>additional documents<br>are included, as<br>required. | components and/or does not<br>fully meet the requirements<br>indicated in the instructions.<br>Some questions or parts of the<br>assignment are not addressed.<br>Some attachments and<br>additional documents, if<br>required, are missing or<br>unsuitable for the purpose of<br>the assignment. | essential components<br>and/or does not<br>address the<br>requirements indicated<br>in the instructions.<br>Many parts of the<br>assignment are<br>addressed minimally,<br>inadequately, and/or<br>not at all. |

| Diagnoses<br>points | Able to identify a diagnosis<br>and its severity                                                                                                    | Writing is mostly clear,<br>concise, and well<br>organized with good<br>sentence/paragraph<br>construction. Thoughts<br>are expressed in a<br>coherent and logical<br>manner. There are no<br>more than five spelling,<br>grammar, or syntax<br>errors per page of<br>writing. | Writing is unclear and/or<br>disorganized. Thoughts are not<br>expressed in a logical manner.<br>There are more than five<br>spelling, grammar, or syntax<br>errors per page of writing.                                                              | Writing is unclear and<br>disorganized.<br>Thoughts ramble and<br>make little sense.<br>There are numerous<br>spelling, grammar, or<br>syntax errors<br>throughout the<br>response.                                                     |
|---------------------|----------------------------------------------------------------------------------------------------|----------------------------------------------------------------------------------------------------|----------------------------------------------------------------------------------------------------|----------------------------------------------------------------------------------------------------|
| Skill Use<br>points | Ability to identify use of<br>assessments for each<br>population. Learn how to<br>use different mental health<br>assessment tools and<br>become familiar with<br>assessments and testing<br>accepted by the Texas Board<br>of Professional Counselors. | Response shows<br>evidence of synthesis of<br>ideas presented and<br>insights gained<br>throughout the entire<br>course. The implications<br>of these insights for the<br>respondent's overall<br>teaching practice are<br>presented, as applicable.                           | Response shows little<br>evidence of synthesis of ideas<br>presented and insights gained<br>throughout the entire course.<br>Few implications of these<br>insights for the respondent's<br>overall teaching practice are<br>presented, as applicable. | Response shows no<br>evidence of synthesis<br>of ideas presented and<br>insights gained<br>throughout the entire<br>course. No<br>implications for the<br>respondent's overall<br>teaching practice are<br>presented, as<br>applicable. |

| DATE   | TOPIC. ASSIGNMENT DUE AND READINGS                                                        |
|--------|-------------------------------------------------------------------------------------------|
| Aug 29 | Introduction: Professor and Student Introduction<br>Syllabus Review<br>Orientation Videos |
|        | Collaborate Meeting: Tuesdays 6:00 p.m.                                                   |
| Sep 05 | Reading Assignment 1: The Neuron PART 1                                                   |
|        | <b>VR 1:</b> Organelles of the Cell                                                       |
|        | Quiz 1: The Neuron                                                                        |
|        | Collaborate Meeting: Tuesdays 6:00 p.m.                                                   |
| Sep 12 | Reading Assignment 1: The Neuron PART 2                                                   |
|        | <b>VR 1:</b> Organelles of the Cell                                                       |
|        | Quiz 1: The Neuron                                                                        |
|        | Collaborate Meeting: Tuesdays 6:00 p.m.                                                   |
| Sep 19 | Reading Assignment 2: Cell Transport                                                      |
|        | <b>VR 2:</b> Action Potential in the Neuron                                               |
|        | Quiz 2: Cell Transport                                                                    |
|        | Collaborate Meeting: Tuesdays 6:00 p.m.                                                   |

| Sep 26 | Reading Assignment 3: Cell Signaling                                                                                                    |
|--------|----------------------------------------------------------------------------------------------------|
|        | VR 3: 1) Overview of Cell Signaling                                                                                                    |
|        | Quiz 3: Cell Signaling                                                                                                    |
|        | Collaborate Meeting: Tuesdays 6:00 p.m.                                                                                                    |
| Oct 03 | Reading Assignment 4: Glial Cells                                                                                                    |
|        | VR 4: Glia, Astrocytes, Oligodendrocytes, Ependymal Cells                                                                                             |
|        | Quiz 4: Glial Cells                                                                                                    |
|        | Collaborate Meeting: Tuesdays 6:00 p.m.                                                                                                    |
| Oct 10 | Reading Assignment 5: Neurotransmitters/Neurohormones and Psychotropic Medications                                                                    |
|        | VR 5: Brain and Neurotransmitters, Neurotransmitters of the Human Body, hypothalamus and Pituitary Gland Functions, How Psychotropic Medications work |
|        | Quiz 5: Neurochemicals and Psychopharmacology                                                                                                    |
|        | Collaborate Meeting: Tuesdays 6:00 p.m.                                                                                                    |
| Oct 17 | Reading Assignment 6: The Limbic System                                                                                                    |
|        | VR 6: Emotions: Limbic system, Limbic system                                                                                                    |
|        | Quiz 6: The Limbic System                                                                                                    |
|        | Collaborate Meeting: Tuesdays 6:00 p.m.                                                                                                    |
| Oct 24 | Reading Assignment 7: The Cortex                                                                                                    |
|        | VR 7: Overview of the Dorsolateral Prefrontal Cortex, Orbitofrontal Cortex: Prediction and Evaluation of behavior, Perception, A brain injury         |
|        | Quiz 7 The Cortex                                                                                                    |
|        | Collaborate Meeting: Tuesdays 6:00 p.m.                                                                                                    |
| Oct 31 | Reading Assignment 8: The Basal Ganglia                                                                                                    |
|        | VR 8: Basal Ganglia Direct and indirect pathways                                                                                                    |
|        | Quiz 8: The Basal Ganglia                                                                                                    |
|        |                                                                                                    |

|        | Collaborate Meeting: Tuesdays 6:00 p.m.                                                                                                    |
|--------|----------------------------------------------------------------------------------------------------|
| Nov 07 | Reading Assignment 3: Cognitive Development                                                                                                    |
|        | VR 9: Bookheimer, Piaget Stages, Vygotsky's Social interactions, Erikson's Psychosocial                                                                   |
|        | Quiz 9: Cognitive Development                                                                                                    |
|        | Collaborate Meeting: Tuesdays 6:00 p.m.                                                                                                    |
| Nov 14 | Reading Assignment 3: Perceptions                                                                                                    |
|        | VR 10: Sensations and Perceptions Info Processing, Sensation and Perception Top down,<br>The neuroscience of perceptions, Sensation, and perception Crash |
|        | Quiz 10: Perceptions                                                                                                    |
|        | Collaborate Meeting: Tuesdays 6:00 p.m.                                                                                                    |
| Nov 21 | Reading Assignment 3: Emotions                                                                                                    |
|        | VR 11: Theories of Emotion, what is Stress? The effect of trauma                                                                                          |
|        | Quiz 11: Emotions                                                                                                    |
|        | Collaborate Meeting: Tuesdays 6:00 p.m.                                                                                                    |
| NOV 23 | Thanksgiving Holiday                                                                                                    |
| Nov 28 | Reading Assignment 3: Behavior and Motivation                                                                                                    |
|        | VR 12: Neuroanatomy of the disorder Part 1 & Part 2, Drive- the neurology of motivation Patricia Janek-How does dopamine mild your behaviors?             |
|        | Quiz 12: Behavior and Motivation                                                                                                    |
|        | Collaborate Meeting: Tuesdays 6:00 p.m.                                                                                                    |
| Dec 05 | Reading Assignment 14: Identity and Moral Development                                                                                                    |
|        | VR 13: Dr Allan Schore Part 1, 2, 3, 4, 5, Kohlberg's Theory of Moral Development,<br>Kolberg's Moral Development                                         |
|        | Quiz 13: Identity and Moral Development                                                                                                    |
|        | Collaborate Meeting: Tuesdays 6:00 p.m.                                                                                                    |
|        |                                                                                                    |

| Dec 12 | Due:           |
|--------|----------------|
|        | Research Paper |
|        | Final Exam     |